## Klasslistor

den 9 augusti 2021 14:10

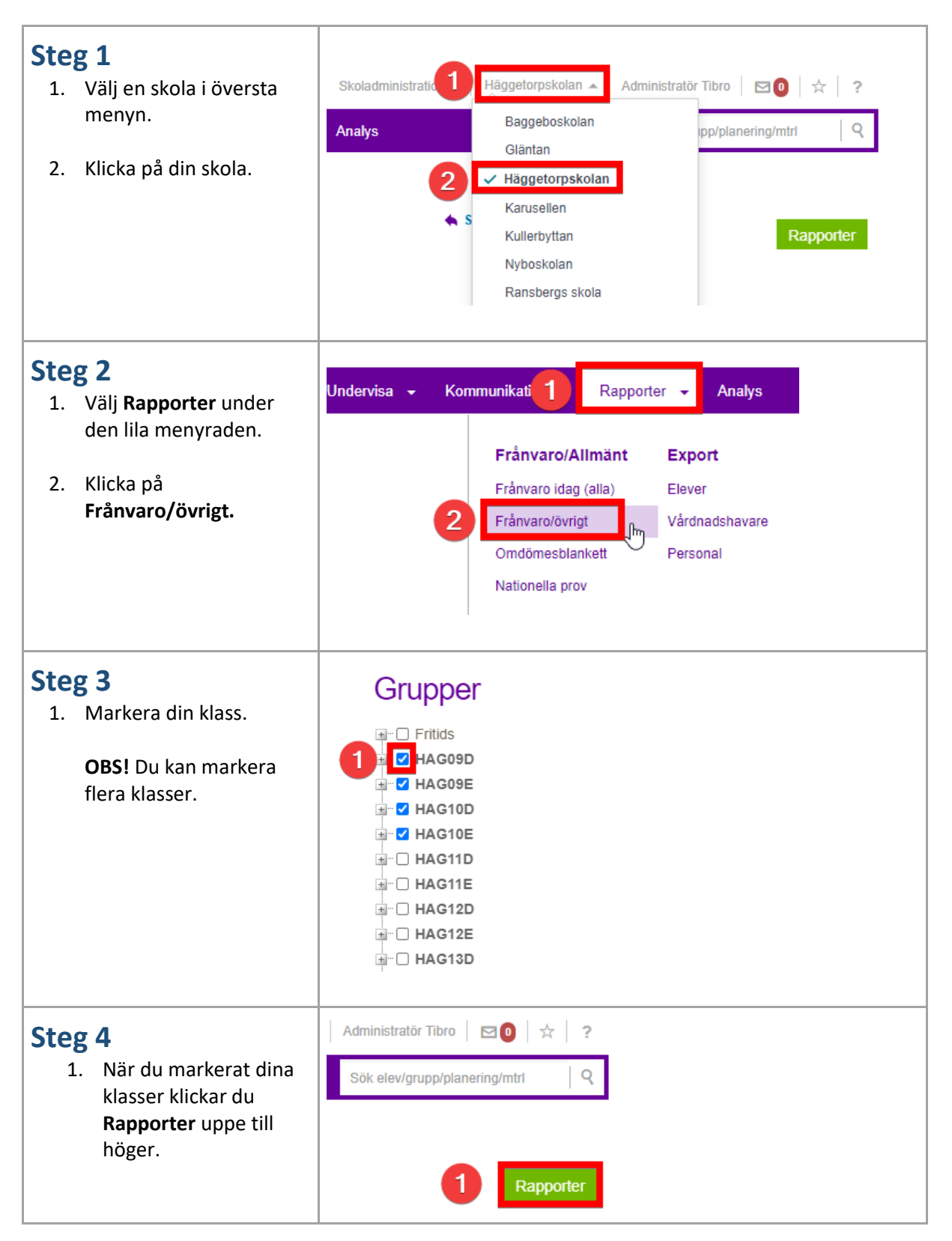

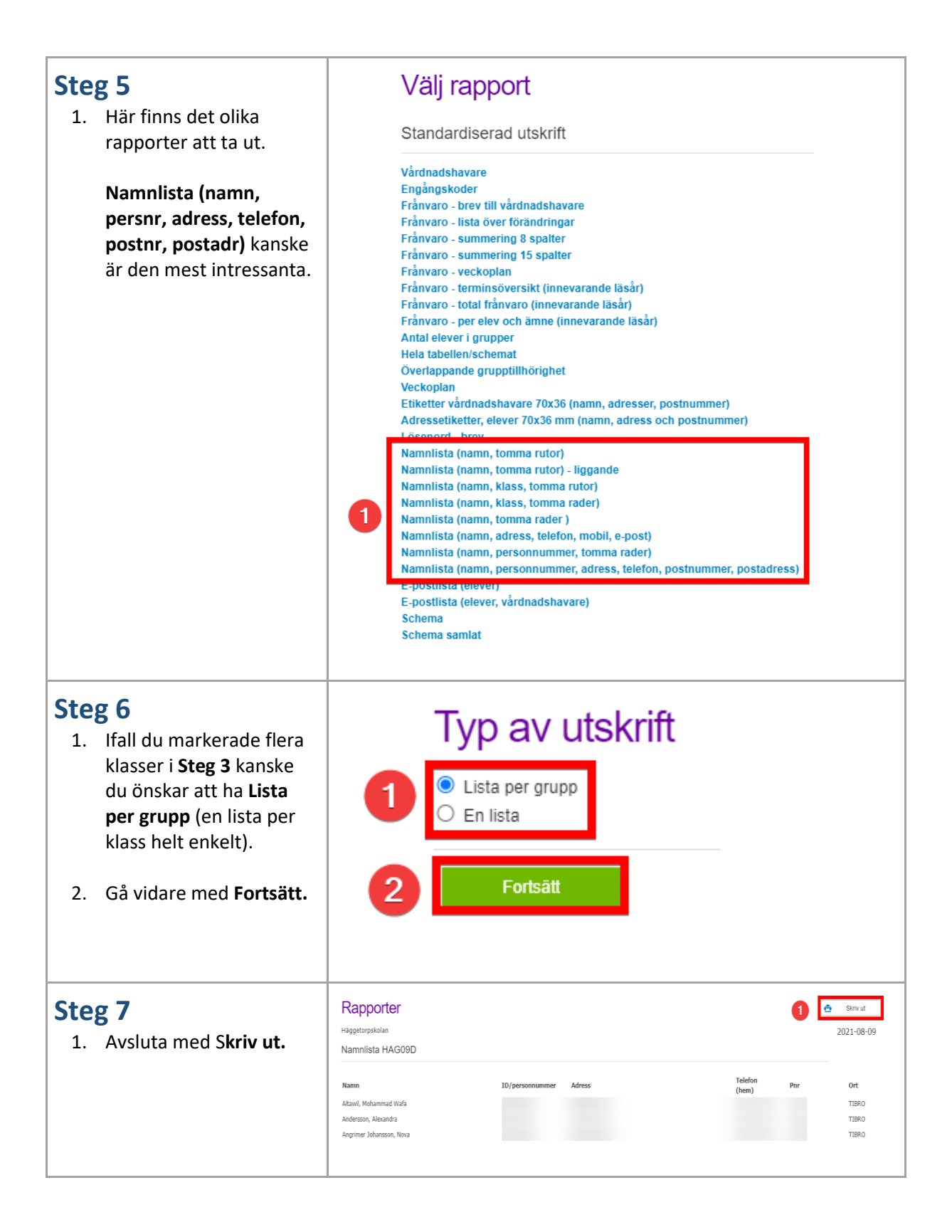